## Logmein Free User Manual

Thank you unconditionally much for downloading Logmein Free User Manual. Maybe you have knowledge that, people have see numerous time for their favorite books subsequent to this Logmein Free User Manual, but end going on in harmful downloads.

Rather than enjoying a fine book afterward a cup of coffee in the afternoon, on the other hand they juggled gone some harmful virus inside their computer. Logmein Free User Manual is reachable in our digital library an online entry to it is set as public therefore you can download it instantly. Our digital library saves in fused countries, allowing you to acquire the most less latency time to download any of our books as soon as this one. Merely said, the Logmein Free User Manual is universally compatible following any devices to read.

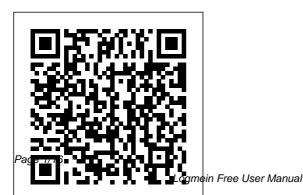

The Professor's Guide to Taming Worried about the Technology A Guide to Computer User Support for Help alawyer out of work? **Desk and Support Specialists** Get the home of tomorrow. today! Absolute Beginner's Guide to Home Automation will help you turn your ordinary home into a high-tech haven. Want to schedule your lights to turn on while you're on vacation? Stuck late at work and want to start the roast you put in the crock pot this morning? You can make it all happen with the help of existing 110V electrical wiring in your home and this step-teach you management, by-step tutorial. Through simple, do-it-yourself instructions, you will walk through the process of outfitting every room in your home with a network connection that you can control with a few clicks on your computer keyboard. Complete with illustrations and photographs, Absolute Beginner's Guide to Home Automation will have you riding the wave of the future in no time

Windows 11 All-in-One For Dummies Pearson Education

economy? Are you Are you afraid you will be laid off? Are you struggling to manage your firm through a down economy? In a single volume. How Good Lawyers Survive Bad Times will provide you with a wealth to tips, resources, and tools to help you survive in bad times, as well as finance, marketing and technology essentials necessary to succeed. The weak economy and large number of firm layoffs have resulted in a flood of potential new solo and small firm lawyers---starting their own practices in the wake of the exodus from Big Law. Small practice lawyers, well seasoned or just starting out, can gain

Page 2/16 April. 30 2024 immeasurably by just provide you with the myriad tips within by giving you the this book. The book is tools to build your divided into three parts: Each part provides practical tips and insightful tools that are concise and easy to read for quick reference. This book addresses the fears and concerns of today's lawyers, including how to turn a bad economy into a good opportunity to not just survive, but thrive, as well as how you can leverage technology to reduce overhead and maximize profitability. Whether you're out of work, or afraid you will soon be out of work, this book offers a compendium of helpful tips to secure your present job or to find but will help you a new one. How Good Lawyers Survive Bad Times will help

applying even a few of shelter from the storm own personal ark. If you have the will and the focus, you will survive the current maelstrom. Good lawvers can indeed survive bad times. "A must-read that's well worth the cover price, even for those currently on limited budgets. The authors offer great information to help you assess your current employment situation and chart a course through treacherous economic waters. The outsidethe-box thinking and casy-to-complece exercises will not only lift your spirits and fill your sails, chart a new course for a safe harbor in rough economic

Page 3/16 April. 30 2024 times."---Laura A.
Calloway Director,
Practice Management
Assistance Program,
Alabama State Bar
PC Magazine John Wiley &
Sons

Human resources management is essential for any workplace environment and is deemed most effective when a strategic focus is in place to ensure that people can facilitate that achievement of organizational goals. But, effective human resource management also contains an element of risk management for an organization which, as a minimum, ensures legislative compliance. **Human Resources** Management: Concepts, Methodologies, Tools, and Applications compiles the most sought after case studies, architectures, frameworks, methodologies,

and research related to human resources management. Including over 100 chapters from professional, this threevolume collection presents an in-depth analysis on the fundamental aspects, tools and technologies, methods and design, applications, managerial impact, social/behavioral perspectives, critical issues, and emerging trends in the field, touching on effective and ineffective management practices when it comes to human resources. This multi-volume work is vital and highly accessible across the hybrid domain of business and management, essential for any library collection

COMPTIA A+ Guide to
Information Technology
Technical Support Erika
Blanchard
Teaches how to perform such
modifications as running other

Page 4/16 April, 30 2024

versions of Windows within Windows 8, speeding up Web browsing, hacking Windows 8 mail, adding folders and programs to the start screen, and setting up a virtual private network.

The Senior Sleuth's Guide to Technology for Seniors "O'Reilly Media, Inc."

PCMag.com is a leading authority on technology, delivering Labs-based, independent reviews of the latest products and services. Our expert industry analysis and practical solutions help you make better buying decisions and get more from technology. **Human Resources** Management: Concepts, Methodologies, Tools, and Applications Frontiers Media SA Ten minibooks in one

great resource will get you fully up to speed on Windows 8 Promising an updated user interface, new application to today's mobile world, and increased connection to data and services that live in the cloud, Windows 8 will have new features and perks you'll want to start using right away. And that's where this bestselling guide comes in. With ten minibooks in one, it's packed with information on all aspects of the OS. Take the guesswork out of Windows 8 from day one with this all-in-one resource. Windows 8 boasts numerous exciting new features, and this tenbooks-in-one reference is your one-stop guide for discovering them all! Provides top-notch

Page 5/16 April, 30 2024

quidance from trusted and PC Mag ABC-CLIO well-known Windows expert and author, Woody **Leonhard Covers** Windows 8 inside and out. including how to customize Windows 8, Windows 8 and the Internet, security, networking, multimedia, and more Make your move to Windows 8 easy with Windows 8 All-in-One Business Issues. For Dummies. **Application Administrators** Handbook John Wiley & Sons For more than 40 years, Computerworld has been the leading source of technology news and information for IT influencers worldwide. Computerworld's awardwinning Web site (Computerworld.com), twicemonthly publication, focused conference series and custom. research form the hub of the world's largest global IT

media network.

Electronic business plays a central role in the economy, facilitating the exchange of information, goods, services, and payments. It propels productivity and competitiveness and is accessible to all enterprises, and as such, represents an opportunity also for SME competitiveness. E-Challenges and Opportunities for SMEs: **Driving Competitiveness** discusses the main issues. challenges, opportunities, and solutions related to electronic business adoption, with a special focus on SMEs. Addressing technological, organizational, and legal perspectives in a very comprehensive way, this text aims to disseminate current developments, case studies, new integrated

approaches, and practical solutions and applications for SMEs. iPad at Work Cengage Learning Great ideas and advice on using your iPad as a business tool! More and more iPad users discover every day that the versatile, portable iPad has countless business uses. From small businesses to high-profile corporations, companies are integrating iPads into their systems and workplaces at a phenomenal rate. Written by the acclaimed co-host of the Mac Power Users podcast, iPad at Work explores the best practices and software recommendations for incorporating the iPad into a work environment. It covers setting up the iPad and using it for enterprise level word processing, spreadsheet creation,

presentations, task management, project management, graphic design, communication, and much more. Offers recommendations for software, best practices, and ways to maximize productivity with the iPad in the workplace Discusses using the iPad for enterprise level word processing, spreadsheet creation. presentations, task management, project management, graphic design, communication, and more Covers set-up, synchronization, data backup, and communicating with work networks Written by renowned industry expert, David Sparks, cohost of the Mac Power Users podcast This is the guide you need to take full advantage of the iPad in a business setting. John Wiley & Sons An application administrator

installs, updates, optimizes, debugs and otherwise maintains computer applications for an organization. In most cases, these applications have been licensed from a third party, but they may have been developed internally. Examples of application types include enterprise resource planning (ERP), customer resource management (CRM), and point of sale (POS), legal contract management, time tracking, accounts payable/receivable, payroll, SOX compliance tracking, budgeting, forecasting and training. In many cases, the organization is absolutely dependent that these applications be kept running. The importance of application administrators and the level to which organizations depend upon them is easily overlooked. **Application Administrators** 

Handbook provides an overview of every phase of administering an application, from working with the vendor before installation, the installation process itself, importing data into the application, handling upgrades, working with application users to report problems, scheduling backups, automating tasks that need to be done on a repetitive schedule, and finally retiring an application. It provides detailed, handson instructions on how to perform many specific tasks that an application administrator must be able to handle. Learn how to install, administer and maintain key software applications throughout the product life cycle Get detailed, hands-on instructions on steps that should be taken before installing or upgrading an application to ensure

continuous operation Identifyidentified seven telemedicine how they can be automated, been in operation for at thereby saving valuable time Understand the latest on government mandates and regulations, such as privacy, SOX, HIPAA, PCI, and FISMA and how to fully comply Building a Windows 8 Home Server We Got Served Telemedicine networks to support healthcare workers in resource-limited settings (often for humanitarian purposes) have evolved over the last decade or so in a largely autonomous way. Communication between them has been informal and relatively limited in scope. This situation could be improved by developing a comprehensive approach to telemedicine, and staff the collection and dissemination of

repetitive tasks and find out networks, each of which had least five years and which provided store-and-forward telemedicine services to doctors in low- and middleincome countries. These networks provide clinically useful services and improved healthcare access. However, like much of telemedicine, the formal evidence for their costeffectiveness remains weak. Topics of current research interest therefore include the cost-effectiveness of telemedicine in resourcelimited settings. Outcomes data (and methods for gathering it) such as patient quality of life following a telemedicine episode, the knowledge-gain of healthcare staff involved in recruitment and retention in rural areas are also of information. A recent review interest. Finally, there is little published information about the performance of these telemedicine networks (and methods for measuring it), about how best to manage them, and about how to share resources between them. A collection of articles reporting the current evidence supporting the use of telemedicine in resourcelimited settings would build the evidence base and should provide a focus for future research. It would also serve to raise the profile of this potentially important research field.

Windows 10 In Depth (includes Content Update Program) BRILL Welcome to the world of Windows 10! Are you ready to become the resident Windows 10 expert in your office? Look no further! This book is your one-stop shop for everything

related to the latest updates to this popular operating system. With the help of this comprehensive resource, you'll be able to back up your data and ensure the security of your network, use Universal Apps to make your computer work smarter, and personalize your Windows 10 experience. Windows 10 powers more than 400 million devices worldwide—and now you can know how to make it work better for you with Windows 10 All-in-One For Dummies, You'll find out how to personalize Windows, use the universal apps, control your system, secure Windows 10, and so much more. Covers the most recent updates to this globally renowned

Page 10/16 April. 30 2024

operating system Shows you how to start out with Windows 10 Walks you through maintaining and enhancing the system Makes it easy to connect with universal and social apps If you're a businessperson or Windows power-user looking to make this popular software program work for you, the buck stops here! Multidimensional Semantics yourself popular with your of Evaluative Adverbs American Bar Association Become a more effective tech professional by learning how to provide the most useful IT support for your users. You'll learn how to efficiently and effectively deal with any type of problem, including operating systems, software, and hardware. IT support is often complex, time-consuming, and

expensive, but it doesn't have to be with the right processes in place. Whether you're an individual, part of an IT support team, or managing staff supporting PC users in their homes. The IT Support Handbook will help you understand the right way to approach, troubleshoot, and isolate problems so they can be handled efficiently, with least disruption and cost to vour business. You'll make colleagues, and keep your customers and users happy and productive. What You'll LearnManage reporting, and keep a record of issues that occur Provide effective remote support for users away from home or working in another office Use error and system reporting in Windows to obtain highquality, relevant information Spot patterns in user behavior that may be

causing difficult-to-diagnose certification exams, each problems Be familiar with best practices to make you a better support professional Who This Book Is For IT professionals, IT support (on-site and remote), and system administrators who manage support teams. No prior knowledge is required. **GROW RICH With eBay** Consignment John Wiley & Sons Using a step-by-step, highly visual approach, Andrews/Dark Shelton/Pierce's bestselling COMPTIA A+ **GUIDE TO IT** TECHNICAL SUPPORT. 11th edition, teaches you how to work with users as well as install, maintain, troubleshoot and network computer hardware and software. Ensuring you are well prepared for 220-1101 and 220-1102

module covers core and advanced topics while emphasizing practical application of the most current technology, techniques and industry standards. You will study the latest hardware. security, Active Directory, operational procedures, basics of scripting, virtualization, cloud computing, mobile devices, Windows 10, macOS and Linux. The text provides thorough preparation for the certification exam -- and your future success as an IT support technician or administrator. Important Notice: Media content referenced within the product description or the product text may not be available in the ebook version.

Windows 10 All-in-One For Dummies IGI Global The Senior Sleuth's Guide to **Technology for Seniors** provides an overview of products that help make senior citizens' lives more graceful, independent, invigorating and fun. In this book, the Senior Sleuth will investigate computers, the Internet, and modern technologies related to health and medication management, independent living, communication, travel and transportation, and home entertainment. This lighthearted reference book provides both seniors and their caregivers with a comprehensive look at the types of technologies being produced for their specific needs.

Official Gazette of the United States Patent and Trademark Office Pearson Education PCMag.com is a leading authority on technology, delivering Labs-based,

independent reviews of the latest products and services. Our expert industry analysis and practical solutions help you make better buying decisions and get more from technology.

PC Mag Newnes

How can your library—and your patrons—benefit from mobile apps? This guidebook offers a solid foundation in "app-literacy," supplying librarians with the knowledge to review and recommend apps, offer workshops, and become the app expert for their communities. • Describes the most important, high-quality mobile apps in specific topic areas of interest to librarians • Provides examples of how these apps are useful for education, creativity, and productivity for all types of users, including those with special needs • Supplies a detailed checklist of what information to include when reviewing apps • Includes an extensive

Page 13/16 April. 30 2024

resource guide to books, blogs, can take control over your time websites, courses, and other sources for keeping up with mobile apps • Provides notes on app functionality, features, price, and developer as well as any pertinent limitations Windows 8 All-in-One For **Dummies** Apress A Guide to Computer User Support for Help Desk and Support **SpecialistsCengage** Learning CompTIA A+ Core 2 Exam: **Guide to Operating Systems** and Security Cengage Learning Create office efficiency and business productivity with this helpful book. Eliminate the Chaos at Work increases your business productivity and peace of mind by showing you how to create streamlined information systems, processes and workflows. Laura's proven 25 techniques are easy to implement, realistic and results oriented. Using these techniques, you

and information to create workable systems built to reflect how you think and process information. Eliminate the Chaos at Work breaks down the everyday organization and productivity challenges you face at work into four areas: time, paper and information management as well as managing all of the stuff in your office. You'll learn effective time and information management techniques including how to: Produce logical, user friendly information management systems to ensure information is organized and easily retrievable Schedule and manage meetings that aren't total time wasters Implement a system to process and follow up on e-mail Create an organized e-mail filing structure for easy retrieval Declutter paper files, decide what can be stored, scanned, shredded or recycled Learn what paper management system will work best for you and how to create the filing

April. 30 2024 Page 14/16

structure Use the PAPERS method for maintaining efficient paper management systems Determine which task can discover how to dig into management system is right for your needs and how to manage your tasks and projects daily using the 20-minute rule Use the 10-step process to organize the stuff in your office Imagine working in an office where you feel in control and on top of things, instead of overwhelmed. Setup a comfortable workspace and make yourself and your team's Windows 11's most useful office more productive, supported and in control with Eliminate the Chaos at Work. A Guide to Computer User Support for Help Desk and Support Specialists Erika Blanchard Get more out of your Windows 11 computer with easy-to-follow advice Powering 75% of the PCs on the planet, Microsoft Windows is capable of extraordinary things. And you don't need to be a computer scientist to explore the nooks and

crannies of the operating system! With Windows 11 Allin-One For Dummies, anyone Microsoft's ubiquitous operating system and get the most out of the latest version. From securing and protecting your most personal information to socializing and sharing on social media platforms and making your Windows PC your own through personalization, this book offers step-by-step instructions to unlocking secrets. With handy info from 10 books included in the beginner-to-advanced learning path contained within, this guide walks you through how to: Install, set up, and customize your Windows 11 PC in a way that makes sense just for you Use the built-in apps, or download your own, to power some of Windows 11's most useful features Navigate the Windows 11 system settings to keep your system running smoothly Perfect for anyone who's

April. 30 2024 Page 15/16

looked at their Windows PC and wondered, "I wonder what else it can do?", Windows 11 All-in-One For Dummies delivers all the tweaks, tips, and troubleshooting tricks you'll need to make your Windows 11 PC do more than you ever thought possible.